## Думай МОЗГАМИ

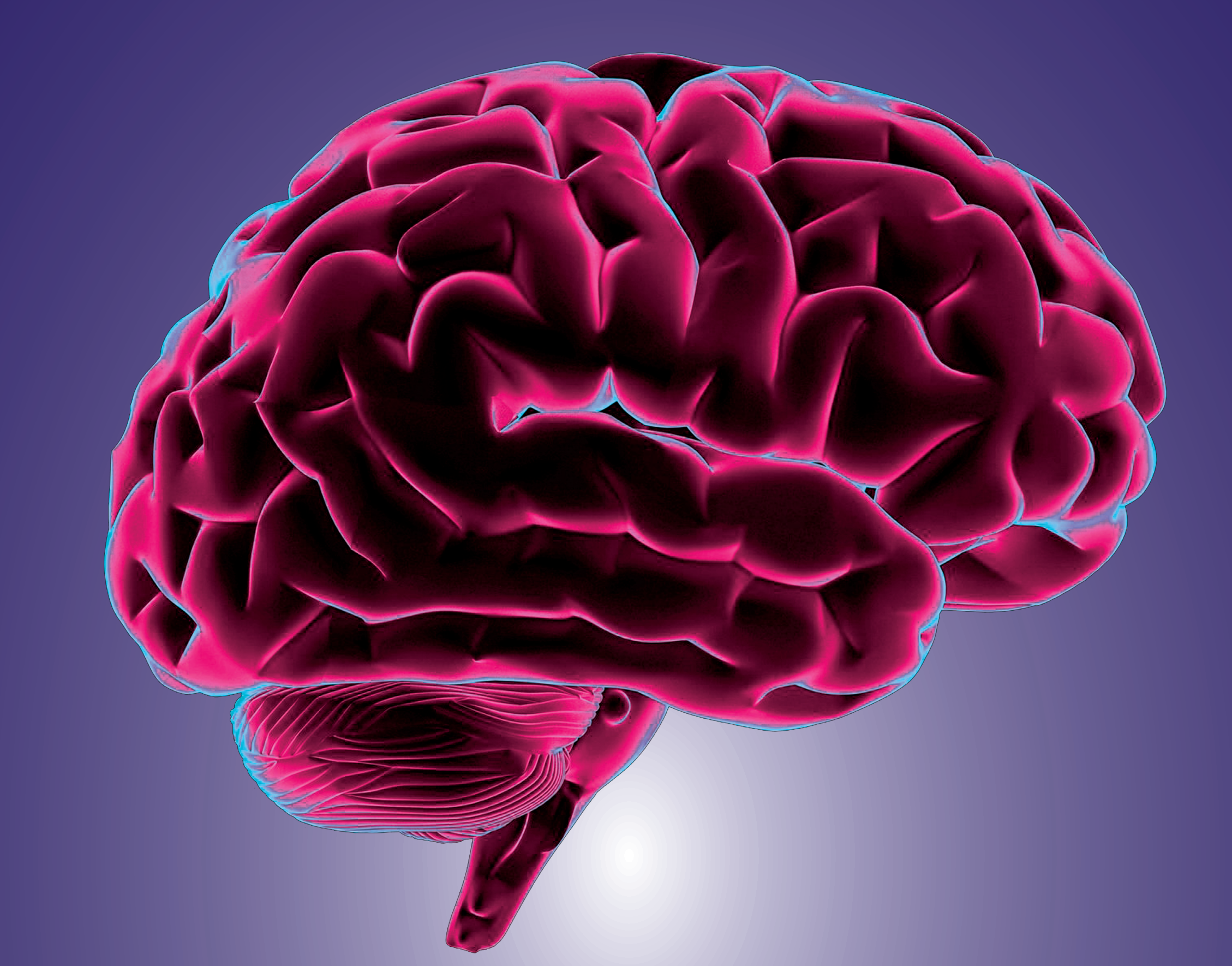

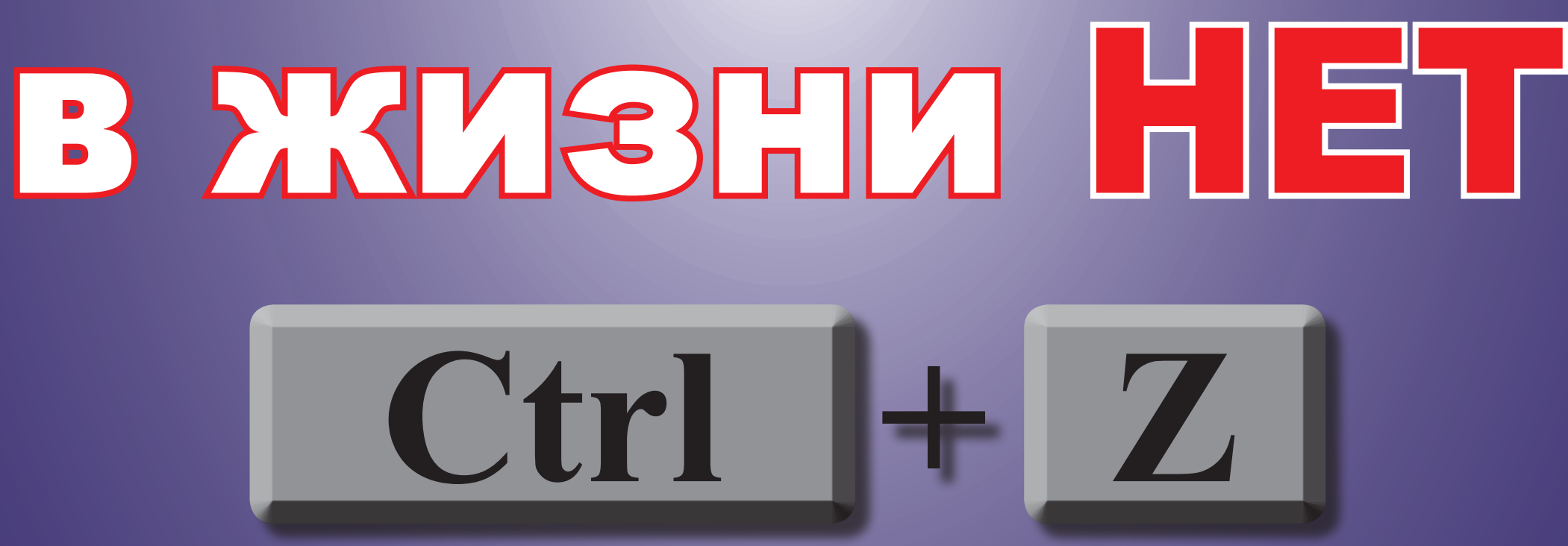

Не разрушай свою жизнь, не делай больно людям, которые тебя любят.

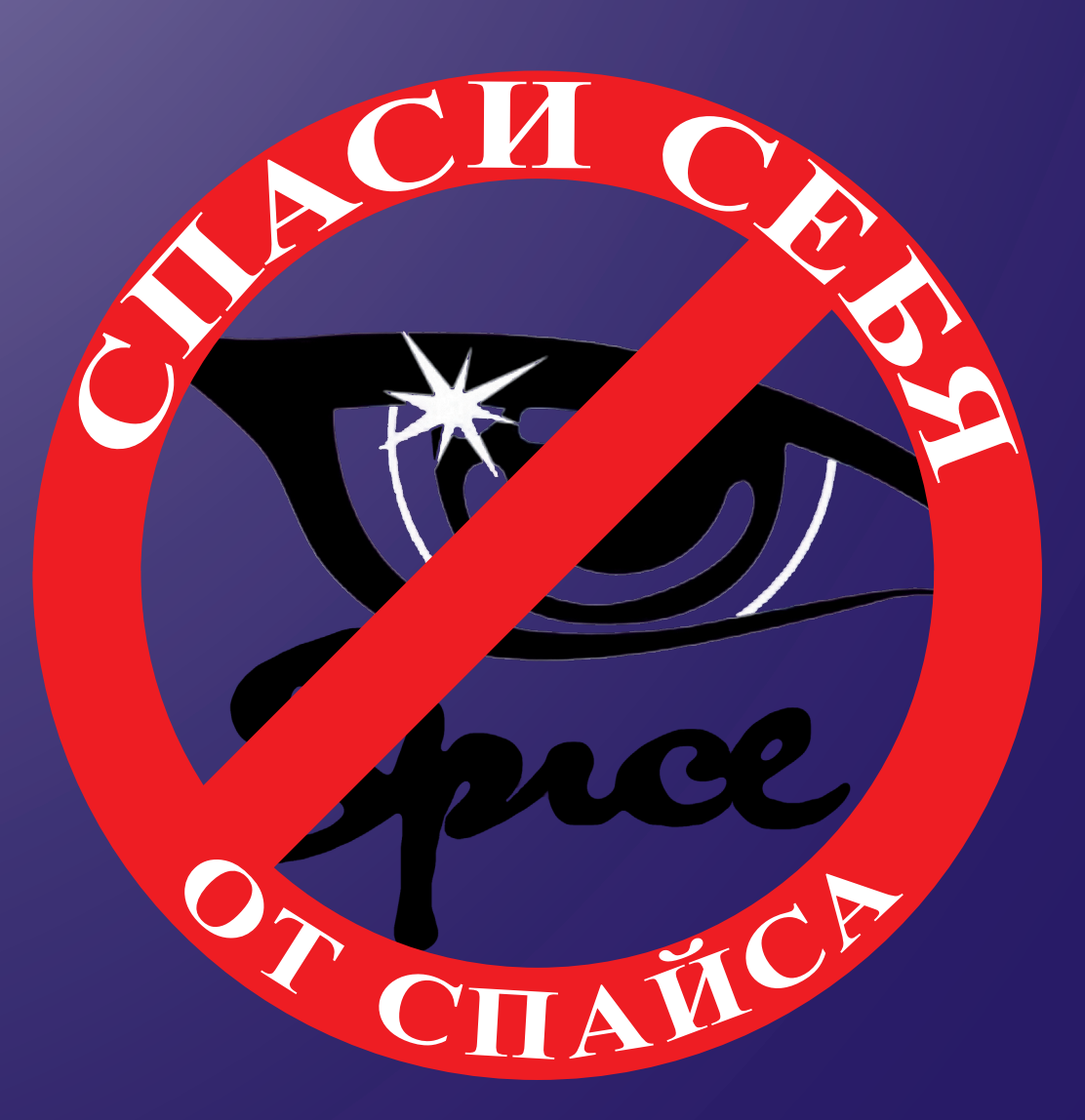